## **[Defender for Business](https://learn.microsoft.com/microsoft-365/security/defender-business/)**

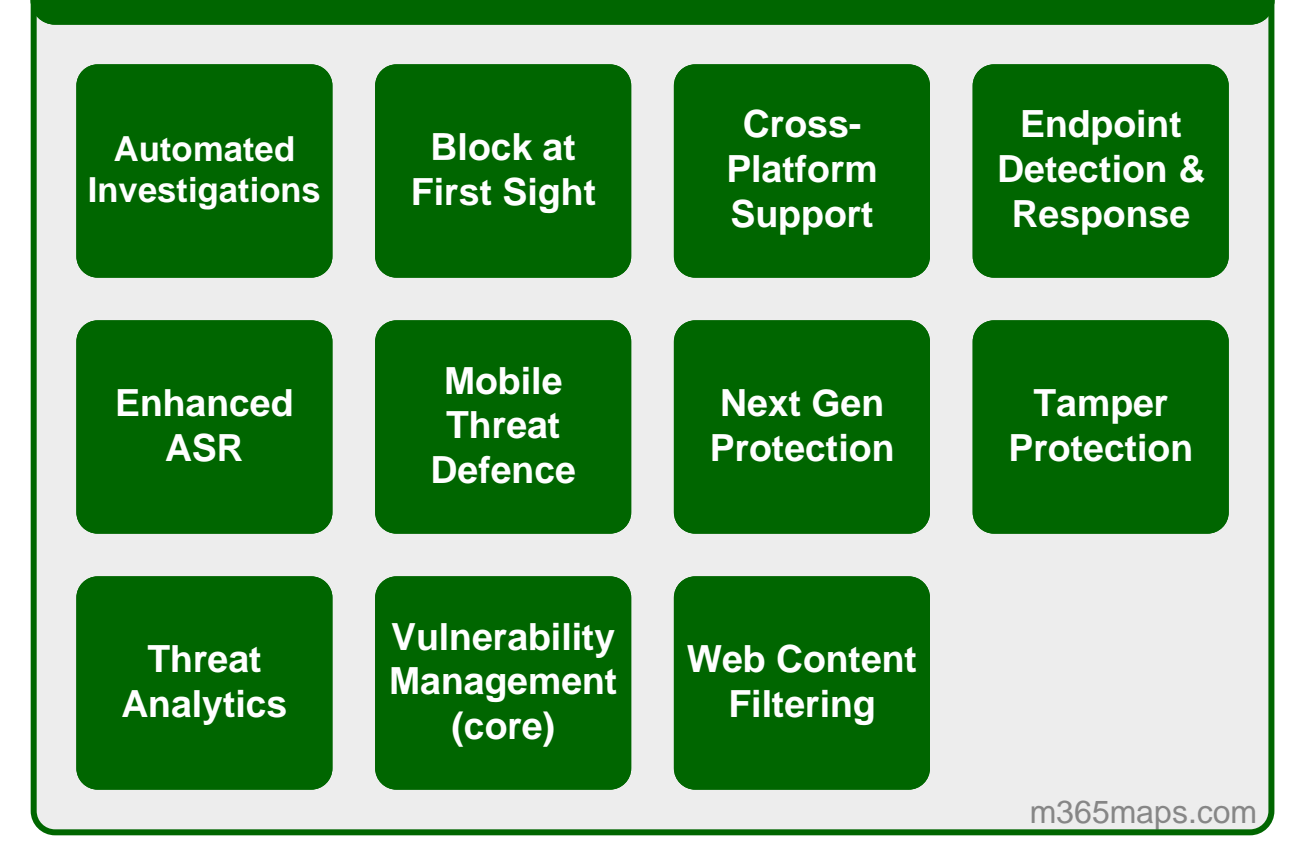